# **Laméthode des chocs culturels**

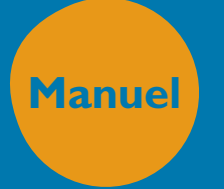

**Margalit Cohen-Emerique Ariella Rothberg**

POLITIQUES ET INTERVENTIONS SOCIALES

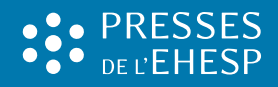

# Manuel **Politiques ET INTERVENTIONS SOCIALES**

*Collection dirigée par*  Cristina **De Robertis** Éliane **Leplay** Henri **Pascal**

# **TABLE DES MATIÈRES**

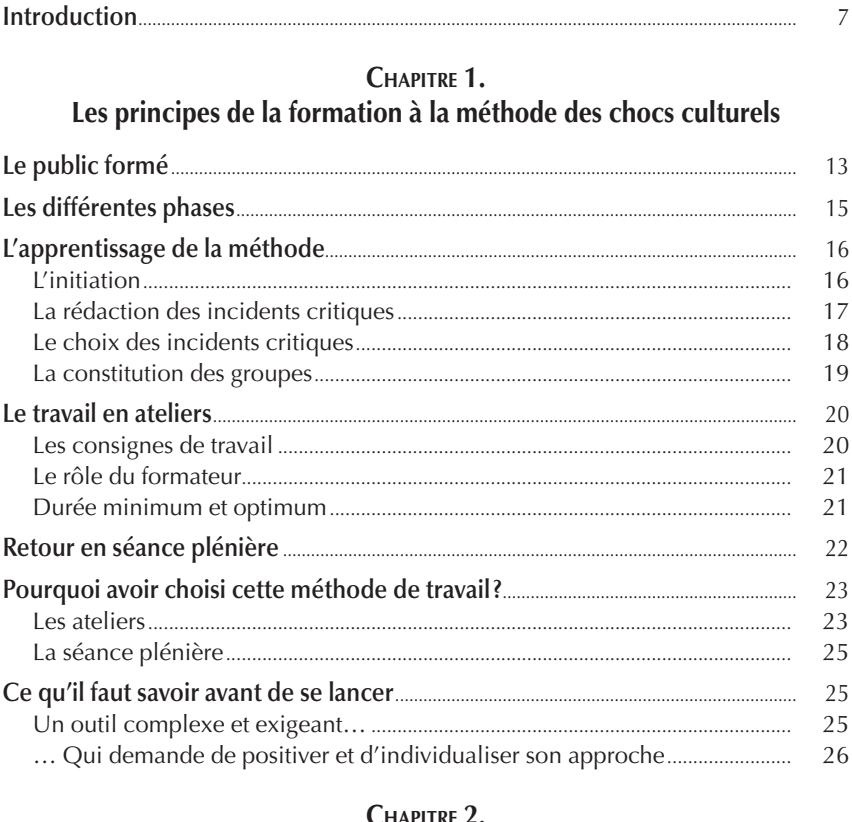

# **CHAPITRE 2.**<br>La construction de la grille d'analyse

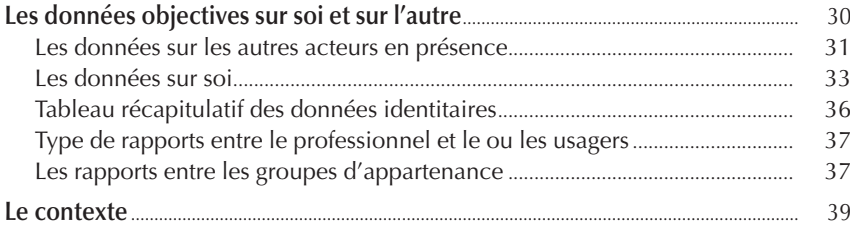

*La méthode des chocs culturels*

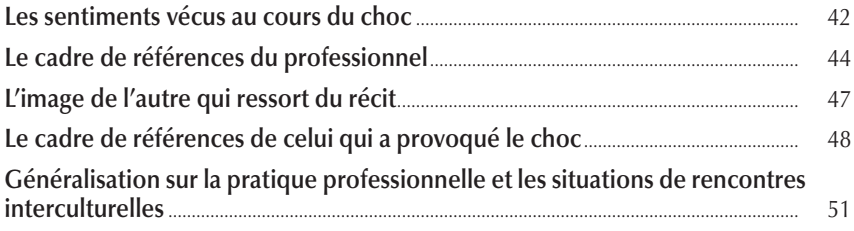

#### **CHAPITRE 3.**

### **La méthode des chocs culturels par l'exemple : les situations analysées**

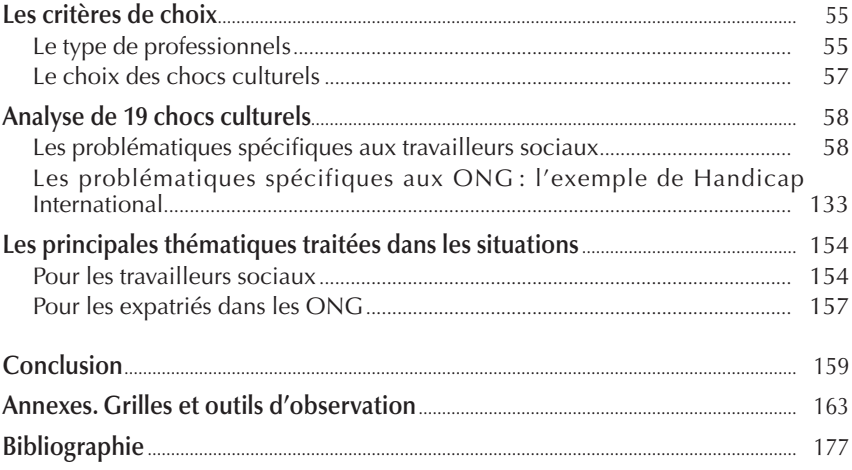

# **Laméthode des chocs culturels**

# **Manuel de formation en travail social et humanitaire**

**Margalit Cohen-Emerique Ariella Rothberg**

2015 PRESSES DE L'ÉCOLE DES HAUTES ÉTUDES EN SANTÉ PUBLIQUE

LE PHOTOCOPILLAGE MET EN DANGER L'ÉQUILIBRE ÉCONOMIQUE DES CIRCUITS DU LIVRE. *Toute reproduction, même partielle, à usage collectif de cet ouvrage est strictement interdite sans autorisation de l'éditeur (loi du 11 mars 1957, code de la propriété intellectuelle du 1er juillet 1992).*

*Pour s'informer sur l'approche interculturelle :* www.cohen-emerique.fr

© 2015, Presses de l'EHESP, avenue du Professeur-Léon-Bernard – CS 74312 – 35043 Rennes Cedex www.presses.ehesp.fr

ISBN : 978-2-8109-0346-7

# **I**ntroduction

Dans nos sociétés devenues pluriculturelles et face à la mondialisation des échanges, les relations et communication interculturelles sont de toutes parts encouragées : les entreprises apprennent à travailler en équipes pluri culturelles ; on tente de démarginaliser le phénomène migratoire en explicitant ses apports démographiques, sociaux et culturels à la société d'accueil et on incite dans les médias à connaître les cultures minoritaires à travers leurs expressions littéraires et artistiques. Dans le domaine scolaire, les pédagogues recherchent des méthodes et tentent des expériences qui, dès le jardin d'enfant, feront vivre des contacts interculturels et développeront l'ouverture et la tolérance à la diversité. Les enseignants cherchent à prendre en compte les différences de cadres de référence et de codes linguistiques, à l'origine des difficultés scolaires chez les enfants migrants.

Quant aux professionnels de l'aide, assistantes de service social, éducateurs, animateurs et psychologues, confrontés dans leur pratique à de nombreux immigrés, à leurs familles et à leurs enfants nés en France, ils se posent des questions quant à leur capacité d'établir des relations interculturelles fondées sur la compréhension et l'acceptation des différences, jugeant *a posteriori* certaines de leurs évaluations et actions comme erronées. Très conscients de leur ignorance des cultures rencontrées et de leur incompréhension face à certains comportements et demandes, ils sont en demande de formation leur permettant de trouver des réponses adaptées aux problèmes de ces populations, qui représentent un pourcentage non négligeable de leur public.

La formation à l'approche interculturelle<sup>1</sup> nécessite un long travail sur la perception, la compréhension et même le respect de la différence. Nos perceptions sélectives, la peur de l'étranger et de l'étrange, les préjugés ethnocentriques, les tendances à la schématisation et à la banalisation dans l'appréhension d'une autre culture, et enfin les attitudes de dévalorisation, et même le racisme et la discrimination sont des filtres et écrans cognitifs et affectifs, obstacles au développement d'une ouverture à la culture de l'autre, à la reconnaissance et à la tolérance des différences.

Au début, dans une démarche pédagogique classique, il s'agissait de transmettre un savoir, à la fois par des apports théoriques et par des travaux pratiques sur des études de cas. Nous partions de l'idée qu'une information et une sensibilisation sur les spécificités culturelles de certaines catégories de migrants et leur processus d'adaptation à la société française permettraient aux professionnels en formation de connaître tous les éléments constitutifs des situations dans lesquelles prennent forme et signification l'existence de la personne et ses interrelations familiales et sociales, à travers les rôles et les statuts. Ainsi pourraient être évitées des erreurs de jugements, des évaluations fausses, assimilant les migrants à des déviants sociaux ou psychologiques, à des profiteurs de la société française et leurs enfants à des délinquants en puissance.

Nous partions aussi de l'idée qu'une connaissance large et approfondie des autres cultures permettrait de dépasser ces difficultés. Mais on ne peut transmettre des savoirs encyclopédiques sur toutes les cultures avec lesquelles les professionnels de l'aide entrent en contact et, même si l'on se limitait à certaines, ces connaissances ne pourraient couvrir les multiples situations réelles d'interactions dans les pratiques professionnelles. Par ailleurs, nous avons fait le constat que les informations passaient mal, c'est-à-dire que les caractéristiques culturelles et les identités différentes étaient peu intégrées dans le processus de compréhension des migrants et dans les projets d'actions les concernant, et que donner des informations sur la ou les cultures en question ne pouvait, par cela même, réellement modifier ces écrans et ces filtres. Tout se passait comme si les différences étaient considérées par les praticiens comme de simples fioritures, des aspects superficiels concernant le groupe et la personne, des ajouts à une conception d'un Homme universel, bref, des traditions, un folklore qu'il faut connaître, mais peu essentiels pour la pratique professionnelle, celleci se fondant essentiellement sur la psychologie individuelle. Les connaissances nouvelles sur les migrants et la migration étaient intégrées par les

<sup>1.</sup> Se reporter à la 2e édition de *Pour une approche interculturelle en travail social* (Cohen-Emerique, 2015).

stagiaires à travers des représentations, des modèles socio-empiriques d'explication hérités de leur groupe social d'appartenance ou forgés « sur le tas ». Et la compréhension nous est venue progressivement que ce n'était pas en transmettant davantage de connaissances que l'on pouvait améliorer la compréhension de l'autre, celle-ci n'ayant pour effet que de renforcer des comportements et de creuser l'incompréhension et l'intolérance.

Il fallait donc envisager la formation de façon différente, non seulement comme une ouverture à la connaissance d'autres cultures, d'autres identités, mais comme une sensibilisation à percevoir, reconnaître et rechercher les différences culturelles, condition essentielle à la compréhension interculturelle. En effet, l'intervention des professionnels auprès de ces populations est d'abord une rencontre et une communication interculturelles, les acteurs en présence étant tous deux porteurs de cultures différentes. La formation que nous devions élaborer devait donc se centrer sur les attitudes du professionnel dans ses interactions en situations interculturelles et pas uniquement, comme on le fait habituellement, sur l'étude du migrant. La formation devait alors passer par une démarche de prise de conscience des obstacles à la perception, à la compréhension et au respect des différences culturelles, en relation avec son propre enracinement socioculturel ; processus long et difficile à acquérir, dont on ne doit d'ailleurs nullement s'étonner, car l'histoire de l'ethnologie illustre bien la démarche lente et semée d'obstacles qu'a été la compréhension des « humanités lointaines ». Comme le dit J. Poirier (1984 : 120) « l'ethnologie, l'étude de l'homme démystifié, a été longue à s'affirmer », et à se libérer des idées préconçues.

Partant de ces constats, il devenait clair qu'une pédagogie à la relation et communication interculturelles basée sur la compréhension et la tolérance, devait se donner deux objectifs principaux.

Le premier serait de cerner ses propres représentations, ses modèles socio-empiriques issus de son système de valeurs, de normes et de ses choix idéologiques. Il ne s'agirait plus, comme dans une pédagogie classique, de les aborder de manière négative en tant que notions erronées ou même de les ignorer, mais au contraire d'essayer de les faire préciser car elles fondent la pratique sociale et professionnelle. Comme le dit S. Moscovici (2000 : 10) :

« Les représentations sociales ne sont pas uniquement des opinions "sur" des images, "de" ou des attitudes "envers", mais des théories, des sciences *sui generis*, destinées à la découverte du réel et à son ordination : une représentation est autant une représentation de quelqu'un, qu'une représentation de quelque chose.»

Se représenter, ce n'est pas sélectionner, compléter un être objectivement donné par son pôle subjectif, c'est aller au-delà, édifier une doctrine qui

facilite la tâche de déceler, de programmer ou d'anticiper actes et conjonctures. Bref, une représentation sociale est un système de valeurs, de notions et de pratiques. Dans une approche ethnologique, pour G. Devereux (1997), la personne qui participe à une culture ne l'expérimente pas comme quelque chose d'extérieur, mais comme quelque chose de profondément intériorisé, qui est une composante intégrale de sa structure, de son économie . C'est aussi un modèle explicatif, la grille de lecture, le code qui permet à la personne de donner un sens, une signification à l'univers qui l'entoure, aux situations qu'elle rencontre. Les origines sociales et culturelles des représentations leur confèrent une importance primordiale, lorsque l'on doit décoder un autre contexte social et culturel. Dans une formation à la relation et communication interculturelles, il est donc indispensable de susciter l'émergence de ces représentations, car elles sont souvent inconscientes, se présentant à la personne comme la réalité ou comme des références familières qui vont de soi, d'autant plus prégnantes qu'elles sont pratiquées par le milieu social environnant généralement homogène (parents, amis, collègues). Se pose alors la question suivante : comment faire émerger ces représentations, ces systèmes de valeurs et de pratiques dans la formation ?

Le second objectif d'une pédagogie à la relation interculturelle serait de donner des informations sur ces spécificités culturelles dans les segments, les zones où le professionnel et le migrant ont le plus de mal à communiquer et à se comprendre. Mais comment cerner ces zones d'incompréhension?

La notion de « choc culturel » nous a permis de trouver des éléments de réponse. Le heurt avec la culture de l'autre, c'est-à-dire avec ce qui nous paraît le plus déroutant et le plus étrange chez l'autre, joue comme révélateur de sa propre culture et des zones les plus critiques dans la rencontre. Il s'agit de choc culturel au niveau individuel et non dans le sens, employé couramment chez les ethnologues, d'un choc de civilisations ou de mentalités. C'est une réaction de dépaysement, plus encore de frustration ou de rejet, de révolte et d'anxiété ou même d'étonnement positif, en un mot une expérience émotionnelle et intellectuelle qui apparaît chez ceux qui, placés par occasion ou profession hors de leur contexte socioculturel, se trouvent engagés dans l'approche de l'étranger. Le choc culturel constitue un élément important dans la rencontre interculturelle. Il est d'ailleurs souvent décrit dans les situations d'expatriation, de migration, de voyages, de tourisme. On le constate aussi chez les ethnologues et G. Devereux préconise son étude, aussi intéressante que celle de la communauté, objet de recherche. Le choc est donc un moyen important de prise de conscience de sa propre identité sociale, dans la mesure où il est repris et analysé. La connaissance de l'autre passe par la connaissance de soi, ou plutôt la référence extérieure va permettre de mieux se définir et de mieux se comprendre. Aussi, l'avons-nous utilisé comme démarche pédagogique.

Cette « méthode des chocs culturels » ou « des incidents critiques » s'inspire à la fois d'exercices de formation américains (choix d'une bonne réponse à un problème d'interaction interculturelle) et d'expériences de formation où les stagiaires se rendent dans les pays dont seraient originaires leurs publics. Désireuses de nous rapprocher le plus possible d'expériences vécues, à défaut de pouvoir envoyer les stagiaires à l'étranger, nous avons choisi de travailler sur les incidents critiques vécus par les stagiaires euxmêmes. Ainsi est née la méthode.

Cette méthode, utilisée pour recueillir des situations-problèmes, a été systématiquement appliquée comme méthode de formation à la décentration qui constitue la première démarche de l'approche interculturelle, par laquelle il faut toujours commencer. C'est pourquoi, si la demande de formation porte sur une formation courte de deux à trois jours, elle est la seule à être présentée et expérimentée pour conduire les stagiaires à cette étape essentielle : « *Avant de connaître l'autre, c'est sur moi que je vais me questionner.* » Cette démarche est vue, au début, par certains stagiaires comme insolite, car le plus souvent ils viennent en formation dans l'idée de recevoir un savoir sur les cultures rencontrées. Elle est basée sur le principe que la décentration ne peut s'opérer que dans le heurt avec le différent. Ce dernier, par ses comportements, ses attitudes qui nous paraissent les plus étranges, les plus choquants, va jouer comme révélateur de nousmêmes, sorte de miroir réfléchissant nos normes et valeurs. Par le malaise qu'il suscite – à condition de s'y arrêter –, car il va à l'encontre des attitudes de tolérance et d'acceptation d'autrui qui caractérisent le modèle idéal de l'aidant, le choc culturel permet d'accéder à ses propres cadres de référence (Cohen-Emerique, 1984, 1986, 2015 ; Roy, 1992 ; Legault, Lafrenière, 1992).

La méthode d'analyse basée sur la notion de choc culturel facilite donc la compréhension d'autres cultures et de leurs dimensions cachées, à partir de la découverte de ces mêmes aspects dans sa propre société. Ce qui paraît le plus surprenant, déroutant, discutable chez l'autre, va jouer comme révélateur de ses propres normes, valeurs, représentations, idéologies qui fondent les pratiques professionnelles. Cette découverte se fera dans les segments culturels les plus critiques, soit parce qu'ils font apparaître les différences les plus marquées, soit parce qu'ils font émerger à la conscience des aspects cachés ou refoulés de notre culture (comme par exemple les signifiants culturels inscrits au niveau du corps), soit enfin qu'ils révèlent des problématiques particulièrement conflictuelles dans notre société en mutation (comme par exemple l'égalité des rôles et statuts de la femme). De plus, s'arrêter au choc culturel consiste à cerner ses idéologies, en particulier concernant sa conception de l'intégration des migrants dans le pays d'accueil. Est-ce une conception assimilatrice ? Ou plutôt une idée

d'intégration respectant les spécificités ? Enfin, pour les intervenants issus des communautés ethniques, cette réflexion sur soi est essentielle, sinon ils risquent de projeter leurs propres stratégies d'acculturation et leurs propres conceptions d'intégration comme modèles pour les personnes qu'ils ont en charge.

Cet ouvrage est donc un guide d'utilisation de la méthode des chocs culturels dénommée aussi « méthode des incidents critiques » ; « critique » dans le sens de « révélateur de ce que je suis ». Ce livre vient compléter l'ouvrage *Pour une approche interculturelle en travail social. Théories et pratiques* (Cohen-Emerique, 2015), qui présente les trois démarches pour surmonter les obstacles à la relation et communication interculturelles : la décentration, la découverte du cadre de références de l'autre et la négociation/médiation. De nombreux exemples aideront tous ceux qui désirent mettre en pratique la méthode des chocs culturels dans diverses situations professionnelles (étudiants, professeurs, formateurs, travailleurs sociaux…).

#### *Chapitre 1*

# **L**es principes de la formation à la méthode des chocs culturels

#### **Le public formé**

Au départ, cette méthode a été conçue pour les professionnels de l'action sociale, porteurs d'une culture d'autoréflexivité à laquelle ils ont été préparés au cours de leur formation initiale. De même, ils ont eu l'expérience, en de multiples occasions de leur pratique professionnelle, d'objectiver par l'analyse les situations vécues, pour en prendre distance. La neutralité et la prise de distance constituent les principes fondamentaux de leur pratique.

Cet outil a été ensuite appliqué à d'autres acteurs, comme les personnels des ONG humanitaires, qui occupent une position spécifique dans le paysage des métiers de l'aide à la personne et de la formation professionnelle continue en particulier. Ceux-ci ont souvent été préparés à leur expérience d'expatriation par des formations plutôt techniques et/ou organisationnelles, adaptées aux postes occupés sur le terrain et fonction de l'orientation générale de l'ONG (plus centrées sur le handicap, l'aide médicale, l'administratif ou la direction d'équipe, par exemple). En revanche, peu d'ONG ont prévu, dans leurs programmes de préparation au départ, une formation à l'interculturalité, telle qu'elle est développée dans cet ouvrage. Les formations classiques se limitent la plupart du temps à organiser des séances informatives sur telle ou telle culture rencontrée dans le pays concerné par la mission. Une idée reçue dans le milieu humanitaire<sup>1</sup> veut que le fait de voyager « ailleurs » est en lui-même une préparation à la rencontre avec l'autre, différent. Comme si l'idéologie implicite de ces

<sup>1.</sup> Que l'on retrouve aussi dans d'autres secteurs, comme les grandes entreprises employant du personnel étranger ou implantant des filiales dans d'autres pays que le leur.

organisations était que plus l'on cumule d'expériences de voyages, plus l'on est préparé. Certes, le fait d'avoir déjà expérimenté l'adaptation à d'autres milieux que le sien peut conduire à une tolérance et une ouverture plus grandes à l'altérité. Mais ce processus n'est pas non plus « automatique», car en la matière la quantité n'induit pas obligatoirement la qualité. Et lorsque les volontaires de l'humanitaire étaient composés en majorité de personnes bénévoles, ils partaient avec de belles idées de dialogue et de tolérance entre les cultures, mais ils rentraient au pays déçus, amers et plein de préjugés. Ce qui est moins le cas aujourd'hui, car la motivation des personnels des ONG a beaucoup changé, du fait du passage pour un grand nombre d'entre eux du statut de bénévoles à celui de salariés.

Nous avons donc dû réajuster cet outil à ce type d'intervenants, non pas dans ses fondements et sa méthodologie, mais plutôt dans l'approche utilisée pour en développer la pédagogie. Plus encore que pour les travailleurs sociaux, il a fallu apprécier à chaque fois la composition des groupes, très hétérogènes dans leurs expériences de vie, d'expatriation, de formations initiales, pour insister sur tel ou tel point théorique, quand cela était nécessaire. Mais il faut aussi reconnaître que la plupart des expatriés, même s'ils n'ont pas eu de formation antérieure, entrent très rapidement dans le processus de réflexion, savent aller rechercher les éléments en profondeur et construire des analyses très fines, à partir des études de situation. En revanche, on rencontre aussi parfois parmi ces personnels – mais pas souvent, heureusement – de très fortes résistances à ce processus de formation, renvoyant à cette idéologie de la compétence interculturelle générée par l'expérience accumulée lors des séjours à l'étranger.

Nous avons dû enfin adapter cet outil à des professionnels qui ont été peu préparés, par des formations initiales ou en cours d'emploi, à la relation de contact et d'aide, comme par exemple ceux du secteur médical, du logement social, des métiers de l'accueil dans les services publics, etc. Certains n'ont même jamais reçu, tout au long de leur carrière, de formation de ce type et la culture d'autoréflexivité leur est donc totalement étrangère. La réserve que l'on peut donc apporter à l'utilisation de cette méthode avec ces professionnels est d'être moins ambitieuse dans l'objectif de changement et de transformation des pratiques. On peut conseiller aussi de tester, lors de la première étape de formation, s'ils ont en potentialité une capacité à analyser les situations et à pratiquer l'autoréflexivité. Mais une prise de conscience de la diversité, de la différence, sera un acquis qui pourra avoir des effets importants sur la pratique professionnelle<sup>2</sup>.

<sup>2.</sup> Nous ne développerons pas ici de partie concernant ces métiers, car cela nécessiterait de détailler chacun des domaines concernés.

#### **Les différentes phases**

La formation se déroule en quatre temps :

1. Une initiation pour préparer les stagiaires à son application.

2. La rédaction par chacun des stagiaires d'un choc culturel qu'il a vécu plus particulièrement lors de ses interventions auprès des familles migrantes et à défaut, dans toute autre situation de rencontre avec la différence : voyage, expatriation, relations sociales, etc.

3. L'analyse de ces situations de choc, généralement en ateliers<sup>3</sup>, à partir d'une grille4.

4. La présentation des travaux de ces ateliers en séance plénière.

Il y a deux façons d'introduire la méthode auprès des participants :

– La première, plus académique, est d'exposer en quoi consiste l'approche interculturelle et quels sont les obstacles à la relation et à la communication interculturelles, pour les surmonter. La première démarche, très importante, est la décentration, sans laquelle les deux autres (tenter de découvrir le cadre de références de l'autre et la négociation/médiation) ne peuvent se faire. Cette première démarche pose l'interculturalité et brise le fonctionnement habituel, celui de se pencher sur qui est l'autre. Elle exige de toujours commencer par le processus de prise de conscience et de découverte des cadres de références des professionnels, et ensuite seulement de se pencher sur ceux de leurs publics. Puis, on introduit la méthode.

– La deuxième possibilité, moins académique, consiste à faire un petit préambule sur le choc culturel et son intérêt dans la relation et la communication interculturelles, en tant que révélateur de son propre cadre de références. Et tout de suite après, introduire la méthode. Ce sera seulement en fin de travail qu'une synthèse sur l'approche interculturelle sera présentée.

Le choix entre ces deux approches dépend de plusieurs facteurs :

– le type de stagiaires, montrant plus ou moins d'intérêt pour la théorie;

– le niveau universitaire ou non des stagiaires ;

– le temps alloué à la formation ;

– l'appréciation que peut en faire le formateur, en fonction de son expérience, de sa connaissance du groupe.

De plus, cette méthode ne peut être utilisée d'emblée, au début d'une formation : elle nécessite de préparer le public à expérimenter un travail

<sup>3.</sup> Dans le cadre d'un cours dans une école professionnelle ou à l'université, on peut faire faire l'analyse individuellement.

<sup>4.</sup> Cf. le chapitre 2 de cet ouvrage.

sur soi, c'est-à-dire à faire une analyse de son implication dans les chocs relatés. De même, elle exige une réflexion sur les concepts de « différence(s) », de « stéréotypes » et de « préjugés ».

#### **L'apprentissage de la méthode**

Quelle que soit la façon choisie pour présenter et préparer à la méthode, l'apprentissage se réalise selon un fil directeur qui connaît peu de variations dans son déroulement. Il fixe un cadre standardisé aux différentes étapes.

#### **L'initiation**

Le formateur commence tout d'abord par entraîner les stagiaires à la connaissance de la méthode de travail et de la grille en particulier, en réalisant avec eux une étude d'un à trois chocs qu'il a choisis parmi des situations travaillées dans d'autres stages. Cette phase a pour but de conduire progressivement les participants à travailler d'une manière différente de celle dont ils ont l'habitude, c'est-à-dire de commencer à réfléchir sur soi, avant toute étude sur l'autre. L'objectif de ce premier temps est de leur faire découvrir et accepter cette autre façon de fonctionner dans l'analyse de cas, qui ne peut s'imposer d'emblée. Les participants peuvent expérimenter à cette occasion tous les obstacles à traiter une situation, alors que la personne qui l'a vécue est absente. En effet, les stagiaires peuvent constater qu'ils ont vécu la même situation au cours de leur pratique. Ce moment de réflexion commune est donc très utile pour faire entrer les stagiaires dans la logique de la méthode.

Cette démarche va à l'encontre des attitudes d'objectivité et de nonimplication inculquées très tôt dans la formation initiale des professions sociales : aller chercher chez l'autre, comprendre l'autre sans confondre soi et l'autre. Les grilles de lecture sont alors psychologiques, sociologiques, administratives. Cette tendance d'aller dans sa propre subjectivité est la plupart du temps prohibée, parce que l'on considère que cela peut interférer avec la pratique professionnelle.

Cependant, si le temps manque, il est aussi possible de faire travailler les groupes sans initiation. Cela demande au formateur de connaître et de dominer parfaitement la méthode, d'avoir l'expérience de groupes en formation et de l'analyse de cas. Hors de ces conditions, il n'est pas recommandé de sauter cette phase d'initiation.

#### **La rédaction des incidents critiques**

Le formateur demande à chacun des stagiaires de rédiger individuellement un choc culturel, sur lequel ils ont envie de travailler. Il précise les consignes, qui sont de deux ordres :

*– Rédiger une situation vécue en personne*, et non celle d'un autre (professionnel, collègue, ami, voisin…) que l'on aurait observé en situation de choc. Il faut être vigilant sur le choix des incidents critiques, comme nous le verrons plus loin.

*– Cette situation se présente sous la forme d'un échange qui se produit dans un temps et un lieu donnés,* que ce soit dans le cadre ou non du suivi social d'un individu ou d'une famille. Il est demandé de décrire la situation de façon concise et précise, plus comme une anecdote que comme une présentation de cas telle qu'on la prépare dans le cadre d'une réunion d'équipe ou d'une supervision (avec anamnèse, présentation de la demande, des rencontres, analyse…).

On constate parfois des résistances à la rédaction d'un cas vécu en personne. Soit les personnes affirment ne pas avoir vécu de telles situations dans leur vécu professionnel, soit elles rédigent des situations en contradiction complète avec les consignes, ce qui fait qu'elles ne sont pas utilisables. Dans pareil cas, le formateur, pour surmonter le blocage, redonne les consignes, essaie de balayer individuellement avec ceux qui ne savent pas quoi écrire les circonstances de leur vie professionnelle pouvant donner lieu à des chocs culturels. Il redonne également la définition de ce qu'est un incident critique. Si toutefois rien n'y fait, il n'insiste pas en général, car ces personnes trouveront la plupart du temps en cours de route des situations auxquelles elles n'avaient pas pensé, ou participeront activement au travail en atelier.

Une fois les chocs culturels rédigés, le formateur les lit et choisit parmi l'ensemble des situations produites, celles qui seront travaillées à cette séance ; si plusieurs séances de formation sont prévues, il retient d'autres cas pour les rencontres suivantes. Deux possibilités s'offrent alors à lui :

– soit, si le temps le permet, il lit chaque situation à haute voix et les commente rapidement avec la personne qui l'a écrite. Il justifie en même temps pourquoi il a écarté certaines situations : elles pouvaient être trop longues, trop compliquées, ou faisaient appel à d'autres facteurs.

– soit il présente directement ses choix et constitue les groupes autour des situations choisies, en expliquant ses critères de choix. Il propose aussi que les situations qui n'ont pas été choisies soient accrochées sur le mur, afin qu'elles soient lues par les participants, toujours après accord de chacun.

Il est préférable que le choix soit fait par le formateur et non par les participants, car certains chocs seront particulièrement complexes, recelant des problématiques dépassant la rencontre avec la différence. Ils seront alors très difficiles à décoder dans le cadre de cette méthode. Seule l'expérience du formateur peut donc lui permettre d'effectuer cette évaluation et ce tri. Puis il détaille la grille avec les stagiaires et la commente à haute voix, en insistant à chaque fois sur certains points des consignes<sup>5</sup>.

#### **Le choix des incidents critiques**

Cette question est beaucoup plus délicate qu'il n'y paraît. Parmi les nombreux chocs recueillis, certains répondent d'emblée aux critères demandés. D'autres paraissent intéressants, mais sont rédigés de façon beaucoup trop confuse ou trop succincte (deux phrases seulement, par exemple). Dans ce cas, on peut clarifier avec la personne ce qu'elle a voulu exprimer, que ce soit en aparté ou lors de la lecture des cas en séance plénière. En revanche, certains chocs seront trop « complexes » : la durée de la prise en charge, le nombre d'actes posés par le professionnel ou l'accumulation de problèmes (études de cas) ne permettent pas d'isoler l'interaction dans un temps et un lieu déterminé. D'autres encore seront plus le reflet d'organisations défectueuses, de problèmes institutionnels ou d'équipe, ou même tout simplement de manque de moyens. Là, il s'agit plus de l'impuissance globale de toute une organisation dans lequel se trouve prisonnier le narrateur, que d'un choc culturel à proprement parler.

Il faut aussi éviter les narrations de seconde main, c'est-à-dire les chocs vécus et racontés au narrateur par une tierce personne ou observés par le narrateur lui-même. Dans ces cas, l'objectif de la découverte de son propre cadre de références ne peut être atteint. En revanche, ces situations doivent être différenciées de celles où le narrateur utilise la 3<sup>e</sup> personne : là, il est nécessaire de s'assurer s'il s'agit bien de lui.

Le formateur doit veiller à ne pas choisir des situations faisant état de violences, de conduites délinquantes ou encore contenant de multiples péripéties et concernant des personnes suivies par les professionnels sur une longue période. Toutes ces situations induisent un traitement de données qui ne peut être géré avec ce type de grille.

Enfin, il faut repérer certaines situations qui impliquent plusieurs chocs, qu'il faudra bien différencier. Ce peuvent être des chocs successifs ou des chocs en miroir (par exemple, un choc vécu par le professionnel provoquant

<sup>5.</sup> Cela sera développé dans le chapitre 2.

une réaction de choc chez le protagoniste, et entraînant alors un deuxième choc pour le professionnel). Mais, souvent, la difficulté réside dans le fait que l'on ne découvre l'existence de ces différents chocs que dans la phase d'analyse. Dans ce cas, le formateur se doit de guider les stagiaires pour qu'ils analysent les chocs séparément.

Après avoir écarté toutes les situations inadaptées, l'intervenant effectue son choix en fonction de la diversité des thématiques que les situations permettent d'aborder (il vaut mieux, pour l'intérêt du propos, ne pas choisir des situations portant toutes sur le même thème), des différentes professions représentées dans le groupe de participants, si c'est le cas. Pour un groupe de profession unique, on choisira les situations en fonction de la diversité des modes d'intervention : entretiens au bureau, visites à domicile, accompagnement dans une démarche, travail en individuel ou en groupe. Dans le meilleur des cas, si les situations présentées le permettent, il vaut mieux équilibrer en sélectionnant une ou deux situations paraissant simples, et une ou deux paraissant plus compliquées. Cela aura comme avantage de permettre un travail plus en profondeur d'une part et, d'autre part, que le travail puisse se réaliser dans les temps impartis. Cependant, on peut être parfois surpris, car des situations paraissant simples au départ deviennent, à l'étude, extrêmement complexes. Le formateur arrivera à réaliser un tri satisfaisant, qui permettra un travail riche et intéressant avec le groupe, seulement à force de pratiquer cette méthode et d'avoir déjoué des pièges dans lesquels il était déjà tombé.

#### **La constitution des groupes**

Les groupes sont constitués autour du narrateur de chaque situation sélectionnée. Ils ne doivent pas dépasser six personnes avec le narrateur inclus, pour permettre un travail où tous participent. Le nombre de groupes sera donc fonction du nombre de stagiaires et ne pourra pas dépasser quatre, si on travaille sur deux jours et demi à trois jours de formation. Ce moment est délicat et demande beaucoup de doigté au formateur : d'un côté, il doit être attentif à ce que les groupes se forment en fonction de différents critères (genre, âge, métiers, institutions, expériences professionnelles, personnalités fortes, régulatrices) ; de l'autre, il est important de laisser en même temps les stagiaires choisir leur groupe, en fonction de l'intérêt que présentent pour eux les situations présentées. De la bonne marche de cet exercice de construction des groupes dépendra aussi le bon fonctionnement des sous-groupes ; ce sera la garantie d'un travail riche et réflexif.

En plus du choc culturel choisi, chaque groupe travaillera sur le choc culturel d'un autre groupe, avec la consigne de ne travailler que les points 4,

5, 6 et 7, d'après les informations glanées auprès du groupe qui le traite. L'intérêt de ce travail est de mobiliser l'attention de tous les stagiaires sur au moins deux chocs culturels et d'avoir un regard croisé sur l'étude des situations. Mais il est vrai que les groupes n'ont pas toujours la possibilité d'arriver à travailler à fond le deuxième cas, dans le temps imparti.

#### **Le travail en ateliers**

Chaque groupe travaille sur sa situation à partir des sept items de la grille et, si le temps est suffisant, commence donc à élaborer sur la situation d'un autre groupe à partir des items 4, 5, 6 et 7.

#### **Les consignes de travail**

Le formateur demande à chaque groupe de se mettre d'accord pour désigner :

*– une personne* qui note au fur et à mesure l'ensemble des éléments évoqués au cours des échanges, pour ne pas les perdre dans la discussion riche qui va se construire autour de la description et de l'analyse du cas ;

*– un rapporteur*, pour faire la présentation en séance plénière. La personne qui a écrit la situation sur laquelle l'atelier travaille n'assumera aucun de ces deux rôles.

Le formateur insiste sur le fait qu'à la fin de son travail, le groupe devra rédiger son analyse sur un paper-board, ce qui permettra ensuite, lors de la séance plénière, une lisibilité du travail du groupe pour l'ensemble des stagiaires. A noter que le fait de recopier le cas sur le paper-board n'a pas une fin opérationnelle unique, elle a aussi une fonction de « re-travail » de la situation : les stagiaires se rendent compte parfois qu'ils ont traité des questions en désordre, qu'ils ont mis des réponses dans un autre point, qu'ils ont oublié certains éléments ou pas assez approfondi d'autres. Cette phase de « recopiage » est donc très précieuse : il faut lui accorder du temps et ne pas l'effectuer dans l'urgence. Si le formateur constate qu'un groupe a pris du retard par rapport aux autres, il peut proposer qu'une personne commence à recopier la présentation sur le paper-board, pendant que les autres poursuivent l'analyse.

Concernant les modalités de travail des groupes, le formateur donne la consigne suivante :

« Le travail réalisé au sein de ce groupe n'est pas une série de questions/ réponses demandées à la personne qui a vécu la situation, mais un travail de réflexion et d'élaboration commune.

Cette consigne est nécessaire pour éviter que les groupes n'organisent leur travail que dans la seule perspective du narrateur. Par ailleurs, il conseille aux groupes de répondre de façon chronologique aux questions de la grille, tout en précisant qu'il est normal que dans le feu du débat, on fasse des digressions qui touchent d'autres points de la grille. D'où l'importance de désigner un rédacteur qui note au fur et à mesure les analyses du groupe, afin d'utiliser et ensuite classer ce matériel très riche soulevé dans la discussion.

#### **Le rôle du formateur**

Il a constamment à jongler avec la gestion du temps, coincé entre deux contraintes opposées : d'une part, s'assurer que les groupes respectent le temps qui leur a été alloué pour ce travail ; d'autre part, observer, en passant régulièrement dans chacun des groupes, la façon dont chaque groupe analyse son cas et les aider à faire un meilleur travail si nécessaire. Le cas échéant, il devra redonner les consignes concernant certains points de la grille mal compris, rappeler les modalités de la présentation en séance plénière, pour éviter le glissement sur un terrain d'analyse psychologisante, donner parfois des pistes aux participants pour aider à la réflexion sur les points 4, 5 et 6 et inciter à un travail plus en profondeur. Une aide pourra aussi être apportée pour l'item 7, les participants ayant souvent du mal à le traiter. Mais il sera de toute façon nécessaire de l'approfondir dans le travail en séance plénière, car il n'est généralement jamais suffisamment travaillé par le groupe.

#### **Durée minimum et optimum**

Pour un bon déroulement du travail en groupe, il est nécessaire de laisser suffisamment de temps aux participants : lorsque ce sont des personnes se connaissant et qui ont l'habitude de travailler ensemble, il est fréquent que le travail en atelier ne dépasse pas 1 h 30. C'est le temps minimum pour un travail de réflexion collective de ce type.

Mais, dans le même ordre d'idées, il ne faut pas laisser ce travail durer trop longtemps, pour éviter des dérives, comme l'éparpillement dans des narrations de cas ou l'interrogatoire psychologisant par le groupe de celui qui a écrit la situation. La durée maximum de ce type de travail peut alors aller de 2 h à 3 h. La garantie pour éviter de telles dérives est que le formateur passe régulièrement dans chacun des ateliers et soit attentif à ne pas laisser les stagiaires se perdre dans de telles discussions. Il devra parfois aussi repréciser certains points des consignes données en début de séance ou reprendre avec le groupe certains items.

#### **Retour en séance plénière**

Lors du travail en séance plénière, chacun des groupes expose le travail effectué en atelier. Chaque situation, qui a été recopiée sur un paper-board dans les ateliers, est affichée et visible par tout le monde. La personne qui a été désignée pour effectuer le compte rendu présente oralement la situation et le travail effectué sur chacune des trois premières questions de façon chronologique. Après l'exposé des questions 4, 5, 6 et 7, l'autre groupe qui a travaillé sur la même situation peut compléter le compte rendu. Le stagiaire rapporteur ajoute alors sur le paper-board tout ce qui a été omis par le groupe de travail.

Après l'exposé de chaque question, le formateur demande aux autres stagiaires si des compléments ou au contraire des remises en question de certaines analyses sont souhaités. Il intervient aussi pour préciser, questionner, faire émerger des éléments qui n'auraient pas été travaillés, refuser souvent des interprétations et pousser la réflexion sur le terrain des faits, des sentiments ou de l'analyse. Il demande au rapporteur de noter sur le paper-board ces ajouts comme ceux des autres stagiaires, d'effacer les points non pertinents, de regrouper certaines données, bref de compléter ou de corriger le travail présenté.

De plus, une fois une question explorée ou en fin d'analyse de l'incident critique entier, le formateur peut apporter des connaissances complémentaires, en fonction de ce qui émerge dans chaque situation et qui nécessite un approfondissement, pour renforcer la compréhension et la prise de conscience des participants.

Cette méthode, qui consiste à injecter des connaissances théoriques en relation directe avec les problématiques soulevées dans la situation, non seulement complète les apports qui n'ont pu se faire au début, mais aussi et surtout constitue une bonne méthode pédagogique pour que les stagiaires intègrent mieux l'ensemble des apports théoriques qui leur sont donnés. Elle donne lieu à de nombreux échanges avec les participants, leur permettant de réajuster leurs connaissances, de remettre en cause quelques vérités intangibles, voire de revoir certaines de leurs positions théoriques et leurs applications dans la pratique professionnelle.

# **La méthode des chocs culturels**

#### **Margalit Cohen-Emerique Ariella Rothberg**

**A**uprès des migrants, les travailleurs sociaux et humanitaires sont parfois confrontés à des situations qui les déstabilisent et peuvent leur sembler difficiles à intégrer dans leurs pratiques. Comment dépasser ces obstacles pour établir une relation de confiance riche des différences culturelles ?

La méthode des chocs culturels permet une prise de distance par rapport à soi par la *décentration* ; elle ouvre à la *découverte du cadre de références de l'autre et à la négociation* indispensable pour permettre le « vivre-ensemble ».

De nombreux exemples puisés dans des situations réelles, commentés et analysés par les auteurs, permettront de : – repérer des situations de chocs culturels pour les surmonter ; – identifier leurs représentations de soi et de l'autre ; – aborder différemment le rapport à l'altérité.

Riche et stimulante pour les travailleurs sociaux et humanitaires, étudiants et formateurs en intervention interculturelle, cette méthode, d'apparence simple, exige un grand savoir-faire.

**Margalit Cohen-Emerique** est titulaire d'un doctorat en psychologie sociale. Après un début de carrière en Israël, elle s'oriente vers l'étude des relations interculturelles et la formation auprès de professionnels sociaux, médico-sociaux et éducatifs. Pionnière du champ de l'interculturel en France, son ouvrage paru aux Presses de l'EHESP, *Pour une approche interculturelle en travail social. Théories et pratiques,* est une référence dans la recherche et la formation sur l'action sociale auprès des migrants.

**Ariella Rothberg** est psychologue clinicienne et docteur en ethnologie. Sa collaboration avec Margalit Cohen-Emerique l'amène à former aux relations et communications interculturelles les travailleurs sociaux et plus largement les acteurs de terrain médico-sociaux, socioculturels et humanitaires.

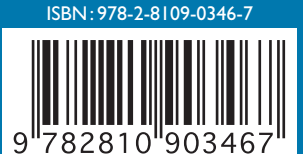

19 € **暴F215266** 

www.presses.ehesp.fr